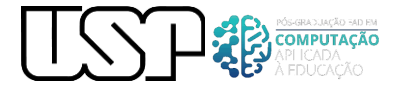

#### APRENDIZAGEM ATIVA E PERSONALIZADA EM AMBIENTES VIRTUAIS

### Iniciação ao ensino de vetores para estudantes de física do 1º ano do ensino médio

## MÓDULO 1 – Introdução e conceitos

Vetor é um segmento de reta orientado que apresenta módulo (tamanho), direção e sentido. Os vetores são usados para expressar grandezas físicas vetoriais, ou seja, aquelas que só podem ser completamente definidas se conhecemos o seu valor numérico, a direção em que atuam (horizontal e vertical), bem como o seu o sentido (para cima, para baixo).

Posição, velocidade e, aceleração, força e quantidade de movimento são bons exemplos de [grandezas vetoriais.](https://mundoeducacao.uol.com.br/fisica/grandezas-escalares-grandezas-vetoriais.htm) Por exemplo, se quisermos saber a posição de algum local, é necessário que se aponte para uma direção. Nesse caso, o sentido do movimento é dado pela ponta do dedo.

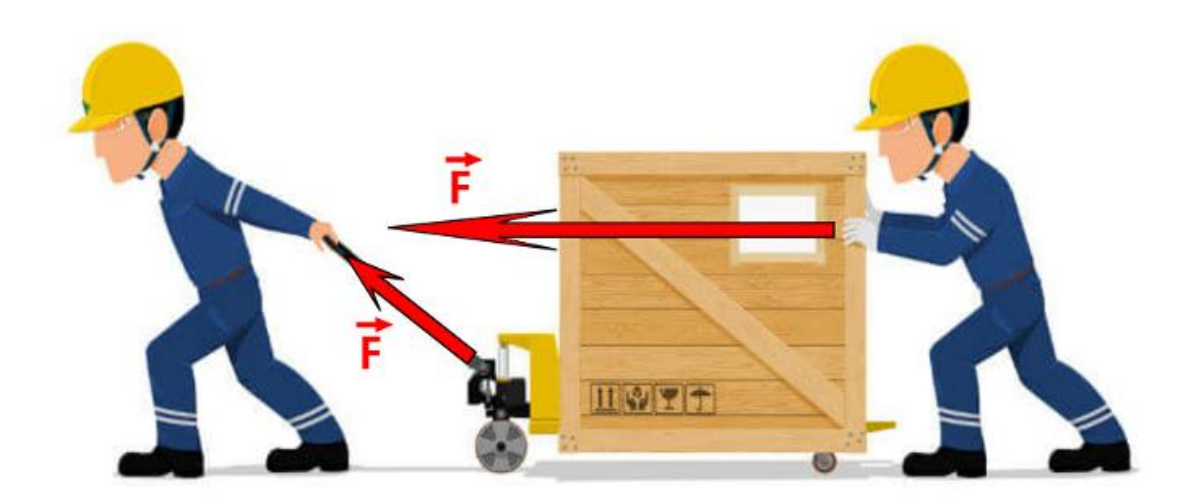

Fonte: https://mundoeducacao.uol.com.br/fisica/vetores.htm

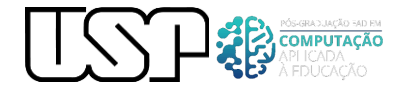

Para desenharmos vetores, é necessário perceber que sua representação deve levar em conta o seu tamanho. Ou seja, um vetor que represente uma grandeza de valor numérico igual a 10 deve ser desenhado com a metade do tamanho de um vetor que tenha tamanho 20.

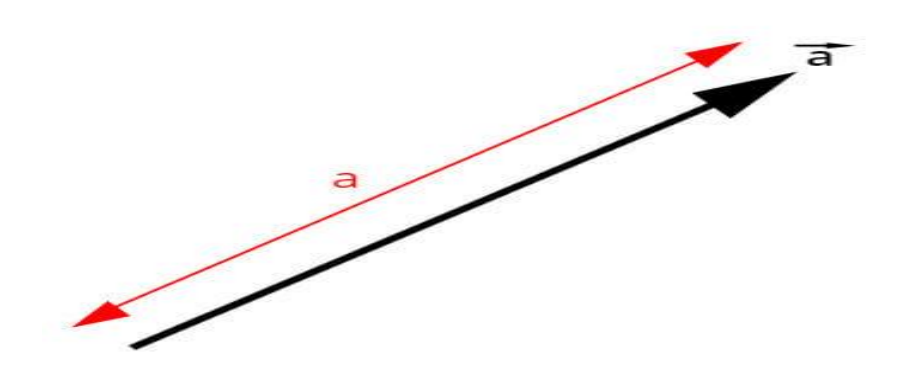

Fonte: https://mundoeducacao.uol.com.br/fisica/vetores.htm

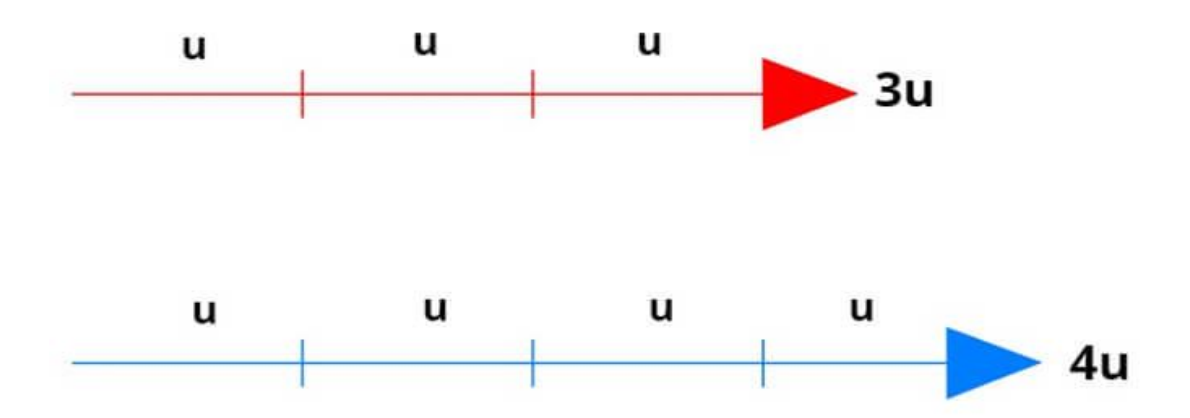

Fonte: https://mundoeducacao.uol.com.br/fisica/vetores.htm

As direções de um vetor podem ser definidas com base no sistema de coordenadas escolhido, por exemplo. Usando-se o [sistema cartesiano,](https://mundoeducacao.uol.com.br/matematica/plano-cartesiano.htm) as direções do espaço seriam  $x \in y$  e um vetor poderia ser escrito como  $V =$ (x, y). O sentido, por sua vez, diz respeito à seta na ponta do vetor, que o indica, podendo ser tanto positivo como negativo.

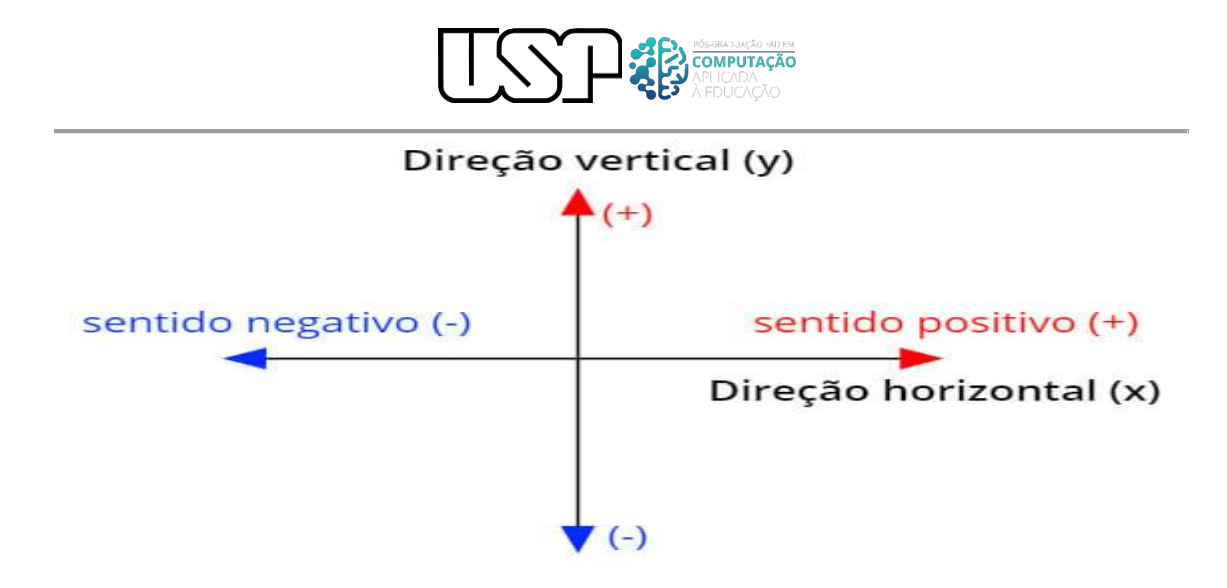

Fonte: https://mundoeducacao.uol.com.br/fisica/vetores.htm

Quando escrevemos que um vetor é definido por suas coordenadas x e y, dizemos que x e y são as suas componentes horizontal e vertical, respectivamente. Quando um vetor encontra-se inclinado, sem coincidir com qualquer um dos eixos do sistema de coordenadas, é possível determinar o tamanho das suas [componentes.](https://mundoeducacao.uol.com.br/fisica/decomposicao-vetores.htm) Para tanto, basta conhecermos o ângulo θ, formado entre o vetor e a direção horizontal, e o módulo do vetor a:

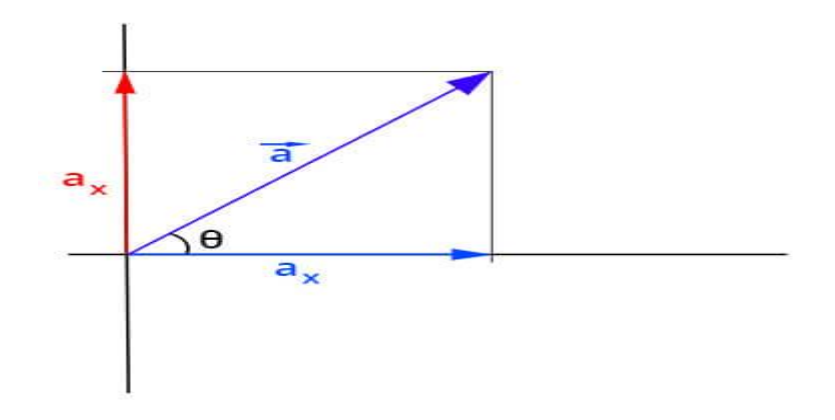

Fonte: https://mundoeducacao.uol.com.br/fisica/vetores.htm

Para calcularmos essas componentes, é necessário fazer o seguinte cálculo:

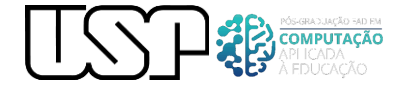

# $a_x = a \cdot cos\theta$

 $a_v = a$ .sen $\theta$ 

Fonte: https://mundoeducacao.uol.com.br/fisica/vetores.htm

Com base nas componentes  $a_x e_a$ , de um vetor, é possível calcular o seu módulo (tamanho). Para isso, basta aplicarmos o [teorema de Pitágoras,](https://mundoeducacao.uol.com.br/matematica/o-teorema-pitagoras-aplicado-no-estudo-trigonometria.htm) uma vez que essas componentes são perpendiculares entre si:

$$
|a|=\sqrt{a_x^2+a_y^2}
$$

Fonte: https://mundoeducacao.uol.com.br/fisica/vetores.htm

### Vetor resultante

Vetor resultante é o nome dado ao vetor que se obtém após realizar-se uma [soma vetorial.](https://mundoeducacao.uol.com.br/fisica/soma-vetores.htm) Na soma vetorial, devemos considerar o módulo, a direção e o sentido dos vetores para encontrarmos o vetor resultante. Vejamos, a seguir, alguns casos de operações com vetores.

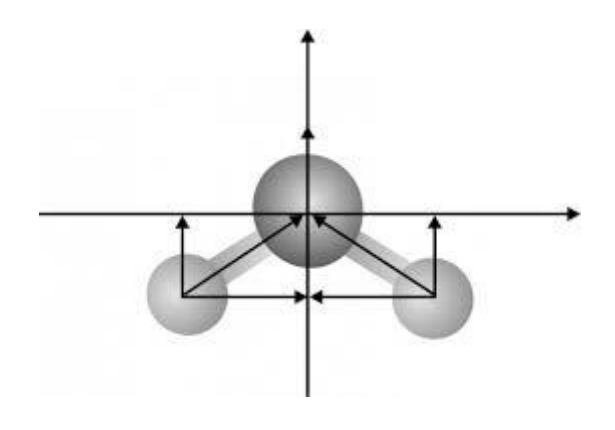

Fonte: Google.com

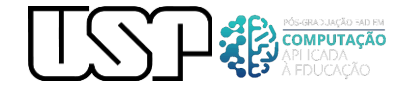

### Referências:

HERLEBROCK, Rafael. Vetores. Disponível em:

https://mundoeducacao.uol.com.br/fisica/vetores.htm Acesso em: 21 nov. 2021.